## **SIEMENS** 3VA1 IEC 3VA1180-3ED26-0AA0

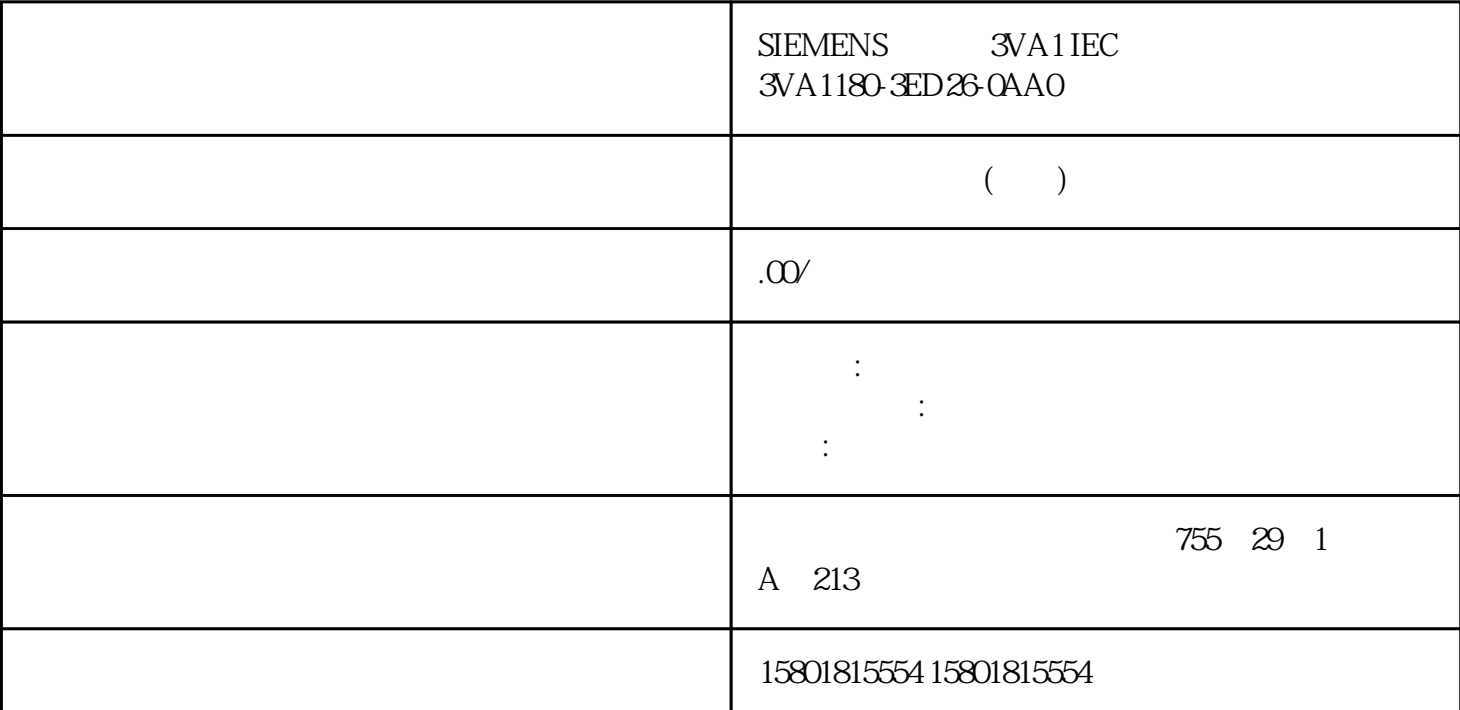

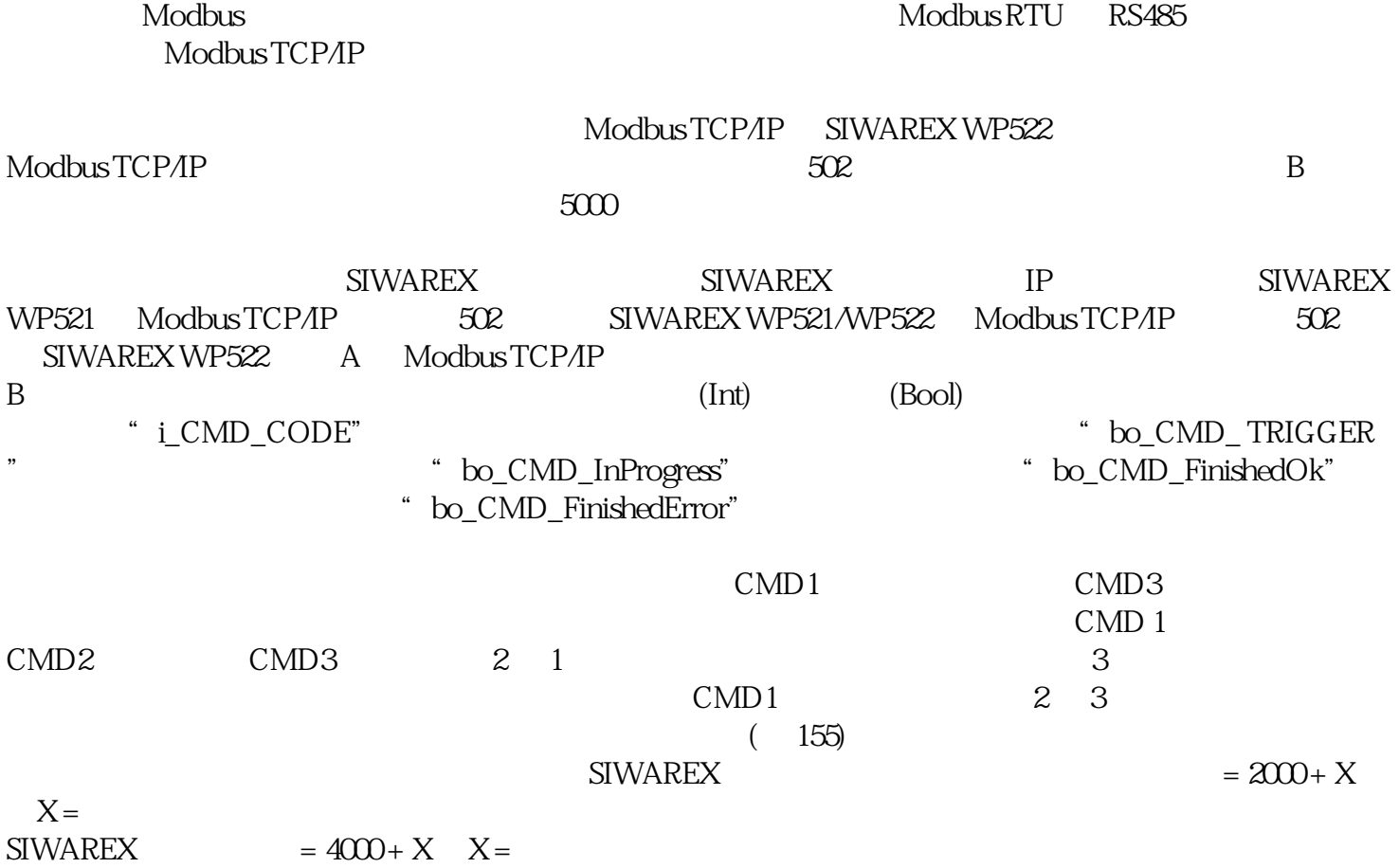

 $\cdots$  1" CPU  $12.5$   $1"$   $3$  (  $(71)$  and  $(1)$  and  $(1)$  and  $(1)$  and  $(1)$  and  $(1)$  and  $(1)$  and  $(1)$  and  $(1)$  and  $(1)$  and  $(1)$  and  $(1)$  and  $(1)$  and  $(1)$  and  $(1)$  and  $(1)$  and  $(1)$  and  $(1)$  and  $(1)$  and  $(1)$  and  $(1)$  and  $(1)$  and 155) " i\_CMD\_CODE" " i" " bo\_CMD\_TRIGGER"  $\text{TL}$  TRUE  $\text{DIAG LED}$  i\_CMD\_CODE = 1  $bo_CMD_TRIGGER = TRUE$  3  $CPU$  2003  $2003$   $(155)$   $i\_CMD\_CODE = 2003$  $bo_CMD_TRIGGER = TRUE$  3  $125$  CALIB\_WEIGHT\_1 =  $12.5$  3 SIWAREX 4003 ( $155$  i\_CMD\_CODE =  $4003$  bo\_CMD\_TRIGGER = TRUE<br>SIWAREX " $2$ "  $\text{SIWAREX}$   $\text{PZ}^*$ CMD\_A CMD\_B "Ready-to-use WP52x ST" CMD\_A CMD\_B OB35  $\frac{3}{3}$  3  $\frac{30}{3}$ 31 HMI 2030 30 2031  $31$   $HMI$   $CMD_A$   $2030$   $CMD_B$  $2031$  OB35  $\text{HOMD}_3$   $2030$  $2031$   $\text{GMD}_1$ "  $\text{GMD}_2$ "  $\text{CMD}_A$   $\text{CMD}_B$   $\qquad$   $\qquad$   $\qquad$  I/O  $FB$  and the term of the term of the term of the term of the term of the term of the term of the term of the term of the term of the term of the term of the term of the term of the term of the term of the term of the term bo\_ApplIDError bo\_ApplIDDRError bo\_SFBError bo\_RdPerError I/O bo\_LifeBitError SIWAREX bo\_StartUpError StartUp TRUE bo\_WrongFW bo\_InvalidCMD bo\_DataOperationError bo\_StartUp bo\_DataOperationError bo\_ExtPSError  $24$  V Modbus RTU Modbus TCP/IP トントランス MODBUS ちょうしょう あいしゃ SIWAREX ちょうしょう いちのう いちのう あいしゃ おおし あいしゃ いちのう いちのう いちのう しょうしょう しゅうしょう しゅうしょく しゅうしょく しゅうしょく  $\frac{1}{2}$  and  $\frac{1}{2}$  and  $\frac{1}{2}$  a SIWAREX SIWAREX  $\operatorname{Mod}$ bus  $\operatorname{Mod}$ bus  $\operatorname{Mod}$ bus  $\operatorname{Mod}$ SIWAREX 1 and the SIWATOOL  $IP$  RS485  $S I WAREX$  SIWAREX  $S I WAREX$  $\sqrt{a}$ Modbus DR  $32$  $\zeta$  $71)$  $\mathop{\rm Mod} \nolimits$ bus  $\mathop{\rm Mod}$  $(155)$  $\overline{DR}$  3 DR 3 DR 3  $29$ , DR 30 DR 34, DR 34, DR 3 DR 29 DR 3 DR 29 Modbus  $(71)$   $3(DR3)$ 

 $2003$   $200$   $=$   $\text{CMD3\_CODE}$ CMD3\_TRIGGER "1" DR3 Modbus

> $(155)$  DR 30  $100$ Hz **SIWAREX**

DR 3 DR 29

 $DR3$   $2003$  $CMD3\_CODE$   $CMD3\_TRIGGER$  "1" DR 3

Modbus

现在可以使用相应变量写入或更改一个或多个寄存器。如要将已写入/更改的寄存器传  $4003$   $4003$   $4000$  =  $4003$   $4000$  =  $4003$   $TRIGGER$   $TNI$ CMD3\_TRIGGER <sup>\*</sup> 1"

**SIWAREX** 

 $\sqrt{a}$ 

 $(155)$